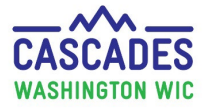

**REMEMBER**

#### Use these steps when you transfer an **entire** family between two Cascades clinics. The process is the same for transferring between clinics from two agencies or clinics in the same agency.

- If your family's participants are **expired,** you can transfer them in their expired state.
- If you need to transfer **individual** participants, not an entire family, see the Cascades Steps: [Transfer Between Families.](https://gcc02.safelinks.protection.outlook.com/?url=https%3A%2F%2Fdoh.wa.gov%2Fsites%2Fdefault%2Ffiles%2F2022-12%2F961-1171-CascadesStepsTransferBetweenFamilies.pdf&data=05%7C01%7CMarian.Polsak%40DOH.WA.GOV%7Caf1638862ae34835443908dae52852b8%7C11d0e217264e400a8ba057dcc127d72d%7C0%7C0%7C638074258593543582%7CUnknown%7CTWFpbGZsb3d8eyJWIjoiMC4wLjAwMDAiLCJQIjoiV2luMzIiLCJBTiI6Ik1haWwiLCJXVCI6Mn0%3D%7C3000%7C%7C%7C&sdata=TkIRGLai053AAQTsH6ALsm%2Bqqs35TOySe9R6ECzjlYs%3D&reserved=0)
- If you need to transfer **in or out** of the Cascades system, please use these Cascades Steps:
	- o [Transfer a Family into the Cascades System](https://www.doh.wa.gov/Portals/1/Documents/Pubs/961-1171-CascadesStepsTransferFamilyIntoCascades.pdf)

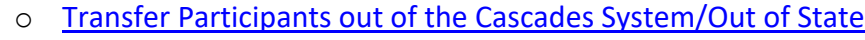

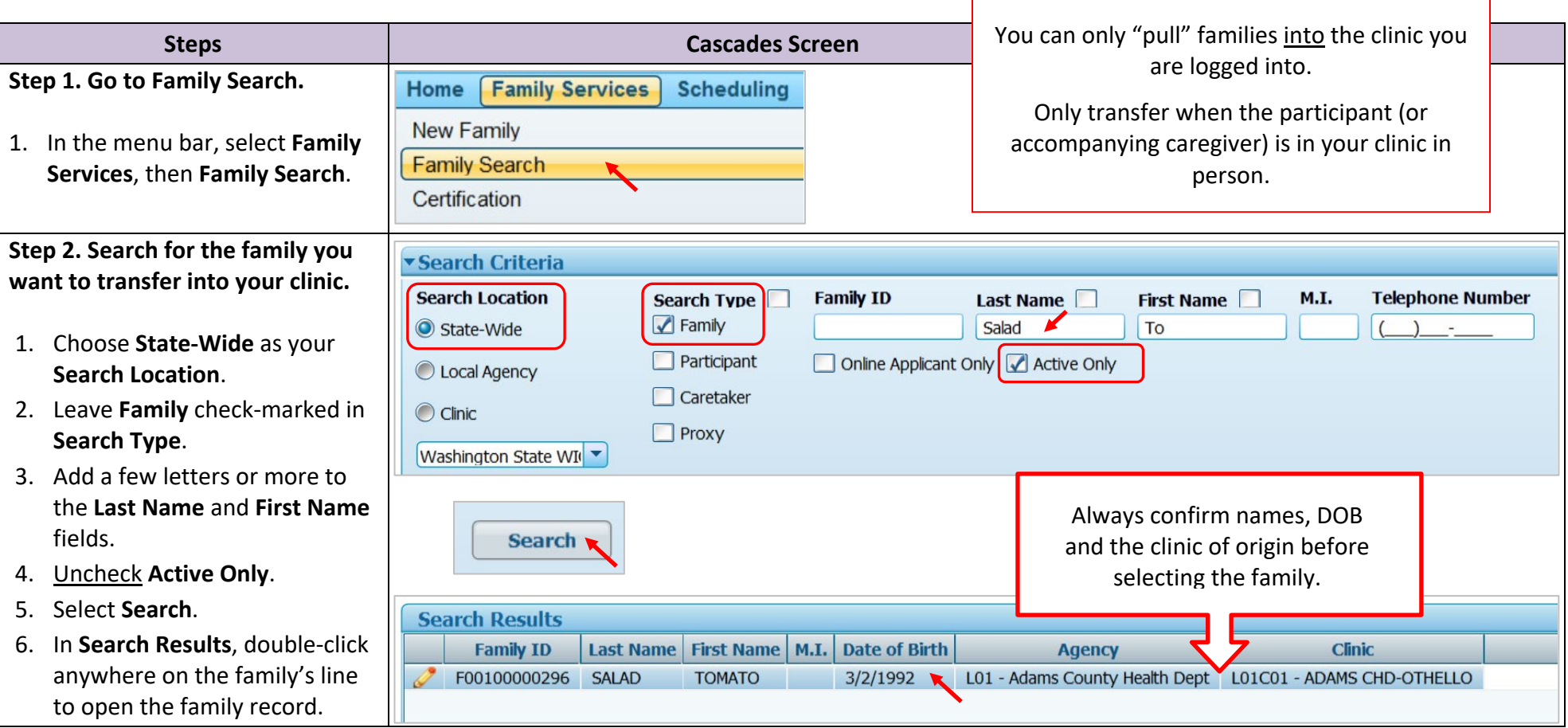

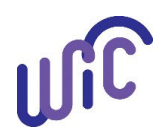

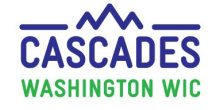

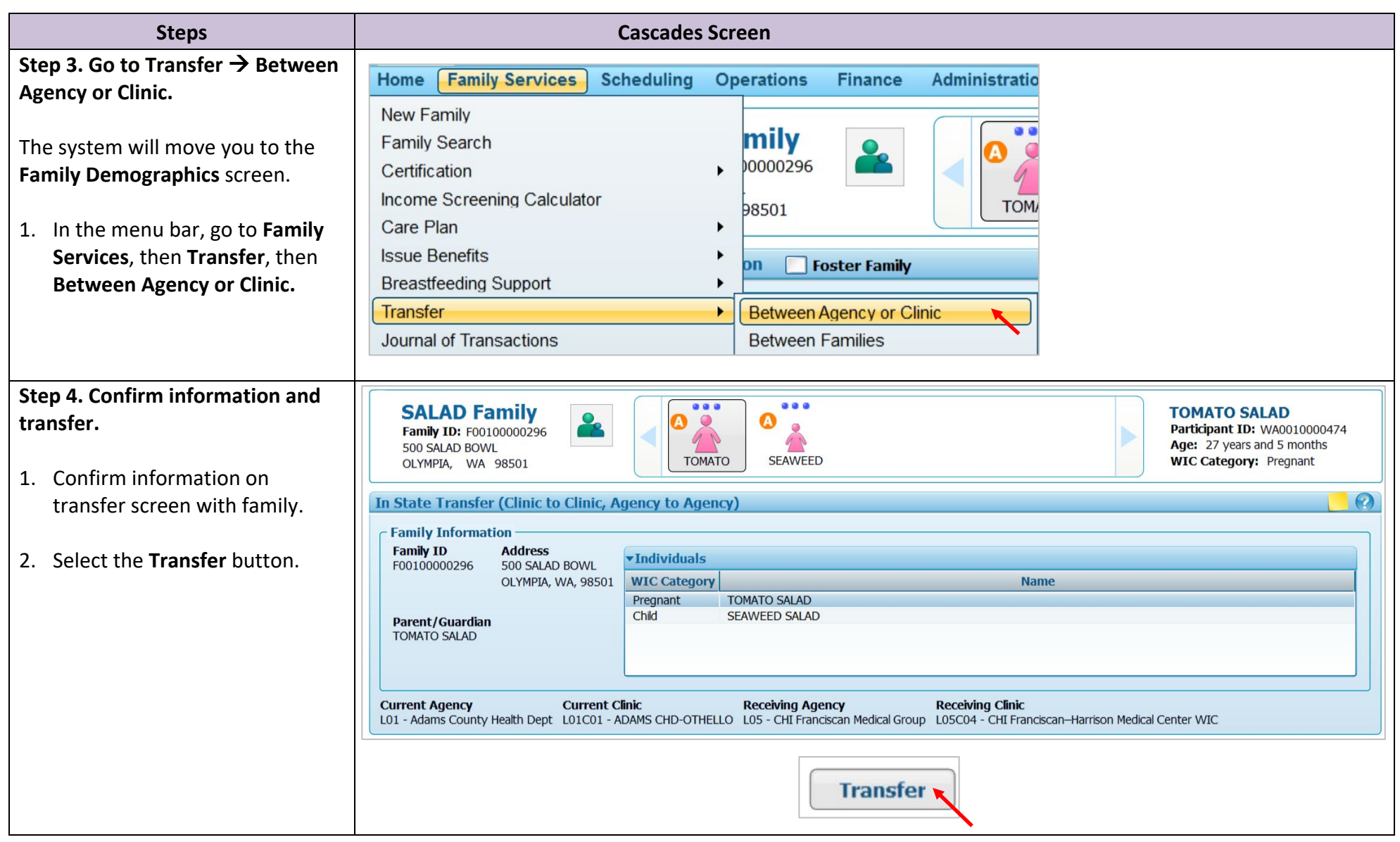

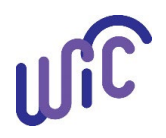

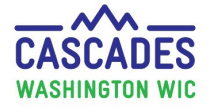

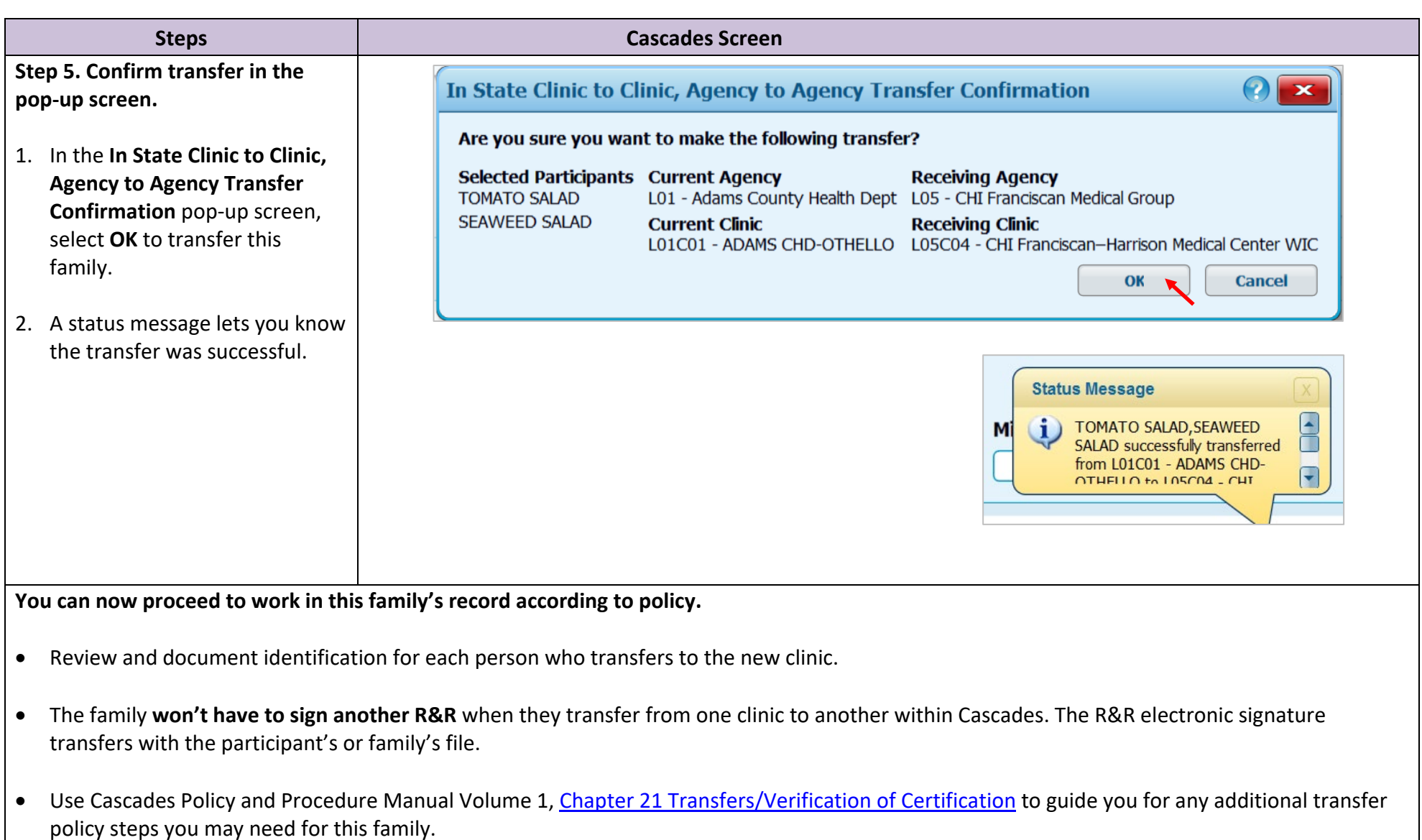

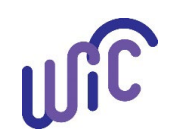

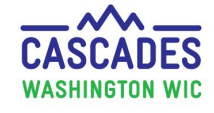

This institution is an equal opportunity provider. **Washington State WIC Nutrition Program does not discriminate.**

For persons with disabilities, this document is available on request in other formats. To submit a request, please call 1-800-525-0127 (TDD/TTY call 711)

DOH 961-1171 December 2022

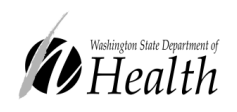

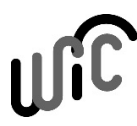

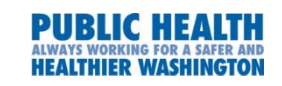